## Sanction, Traction, and Technical Foundations

- Role of XML Schema in XBRL
- Role of XML Linking Language in XBRL
- Extensibility
- Taxonomies

# XBRL Fundamentals

#### Data (INSTANCE)

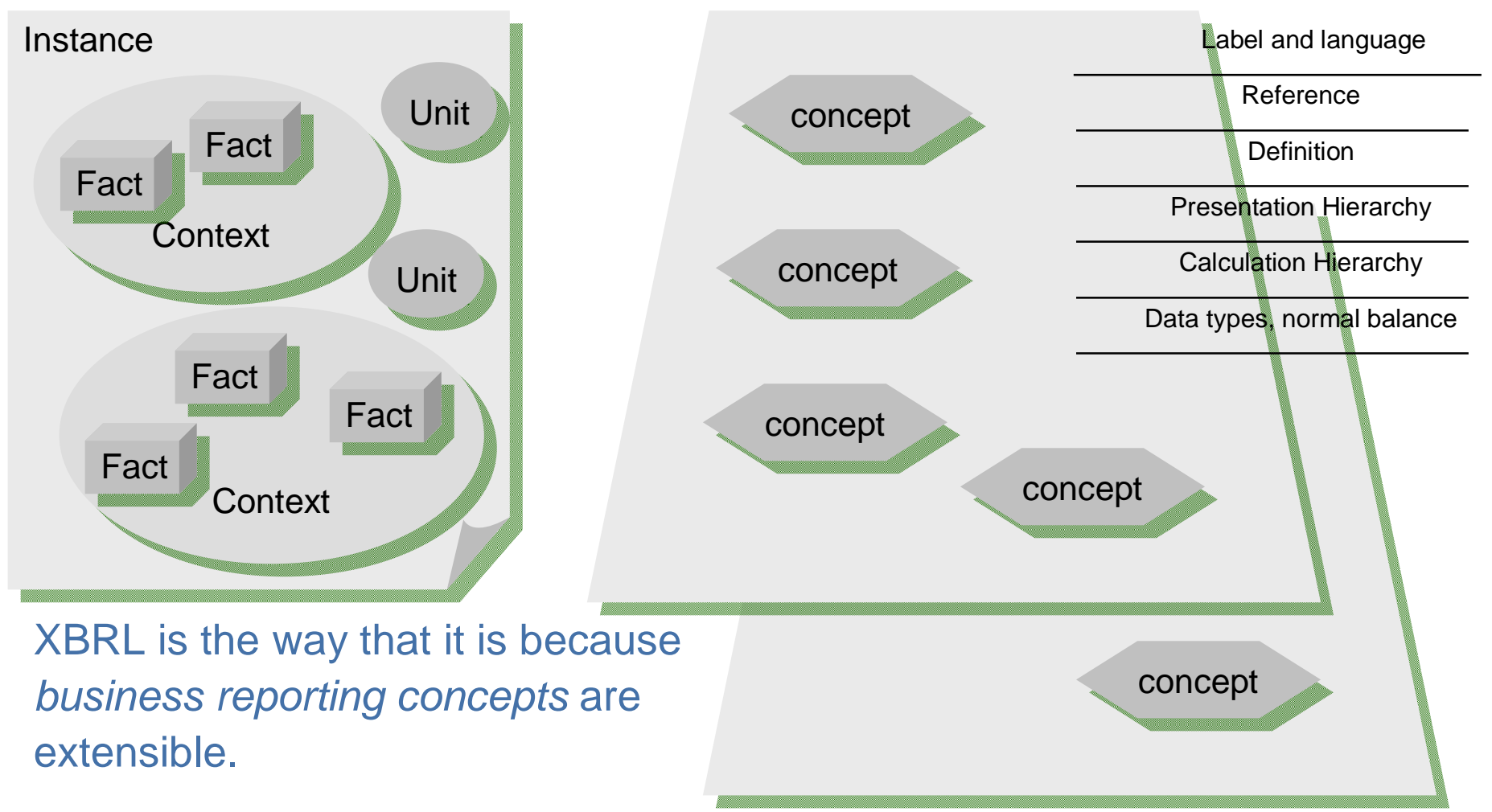

#### Meta Data (TAXONOMIES)

```
Raw XBRL Instance
<unit id="hkd">
   <measure>iso4217:hkd</measure>
</unit>
                          In 
                         HKD
HKDIn
```

```
<context id="c0003">
 <entity>
  <identifier scheme="HKEX">rg</identifier>
 </entity>
 <period>
  <startDate>2000-01-01</startDate>
  <endDate>2000-12-31</endDate>
 </period>
</context>
```
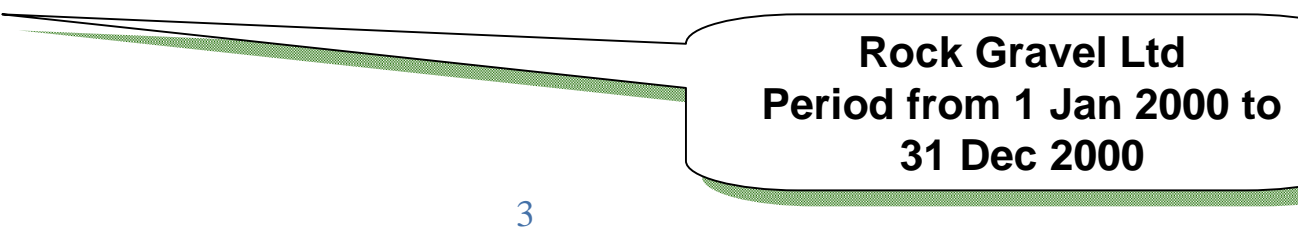

## More Raw XBRL Instance

<gaap:lb.noncur.crd contextRef="c0001" unitRef="usd" decimals="-3">-310000000.</gaap:lb.noncur.crd> <gaap:lb.noncur.crd contextRef="c0002"unitRef="usd" decimals="-3">-449000.</gaap:lb.noncur.crd> <gaap:lb.noncur.crd contextRef="c0003" unitRef="usd" decimals="-3">-344000000.</gaap:lb.noncur.crd> <gaap:lb.noncur.crd contextRef="c0004" unitRef="usd" decimals="-3">-499000.</gaap:lb.noncur.crd> <gaap:lb.provisions contextRef="c0001" unitRef="usd" decimals="-3">-112000000.</gaap:lb.provisions> <gaap:lb.provisions contextRef="c0002" unitRef="usd" decimals="-3">-163000.</gaap:lb.provisions> <gaap:lb.provisions contextRef="c0003" unitRef="usd" decimals="-3">-212000000.</gaap:lb.provisions> <gaap:lb.provisions contextRef="c0004" unitRef="usd" decimals="-3">-307000.</gaap:lb.provisions>  $\alpha$  <gaap:opc contextRef="c0001" unitRef="usd" decimals="-3">-3181000000. $\alpha$ /gaap:opc> <gaap:opc contextRef="c0002" unitRef="usd" decimals="-3">-4613000.</gaap:opc>

#### $\mathcal{L} = \mathcal{L} = \mathcal$  $<$ gaap:opc contextRef="c0003" unitR <gaap:opc contextRef="c0003" unitRef="hkd"  $g_{\alpha\alpha}$ imalc $g_{\alpha\beta}$ " 6" $\alpha$ 2583000000  $\alpha$ decimals="-6" $>$ -3583000000.</gaap:opc $>$

4 <gaap:opc.acq contextRef="c0004" unitRef="usd" decimals="-3">-50000.</gaap:opc.acq> <gaap:opc.cnt contextRef="c0001" unitRef=  $\leq$ qaap:opc.cnt contextRef="c0002" unitRef="usd $\leq$ "  $\leq$ " -3">5950 <gaap:opc.cnt contextRef="c0003" unitRef="usd" de <gaap:opc.cnt contextRef="c0004"unitRef="usd" decimals="-3">488000.</gaap:opc.cnt>  $\alpha$  <gaap: opf contextRef="c0005"unitRef="usd" decimals="-3"> <gaap:opf contextRef="c0006"unitRef="usd" decimals="-3">228000.</gaap:opf>  $\alpha$  <gaap: opf contextRef="c0007" unitRef="usd" decimals="-3">84000. <gaap:opf contextRef="c0008"unitRef="usd" decimals="-3">73000.</gaap:opf> **According to GAAP According to GAAP the the Operating Costs Operating Costs br**<br>. . **Rock Gravel Corporation Rock Gravel Corporation during during Calendar Year 2001 Calendar Year 2001 in HKD = 3,583 million HKD = 3,583 millionfor in** 

## Sanction, Traction, and Technical **Foundations**

- Role of XML Schema in XBRL
- Role of XML Linking Language in XBRL
- Extensibility
- Taxonomies

# Role of XML Schema in Validation

#### Primitive data types

• The value of riad0348 must be nine digits and not negative

#### Compound data structures

• A Maturity Breakdown must contain Loans, Securities and Derivatives

#### Calculated data values

• RIAC4410 = RIAC4411 + RIAC4412, plus or minus  $10,000$ 

Co-Constraints among data values: Formulas

• Box27 is True if and only if Box28 is the same as Box29

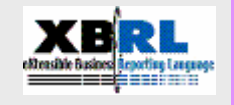

#### Cross-document constraints

• Var50 is True if Box28 is larger than any value ever reported.

## Sanction, Traction, and Technical **Foundations**

- Role of XML Schema in XBRL
- Role of XML Linking Language in XBRL
- Extensibility
- Taxonomies

# XBRL – Multiple Uses

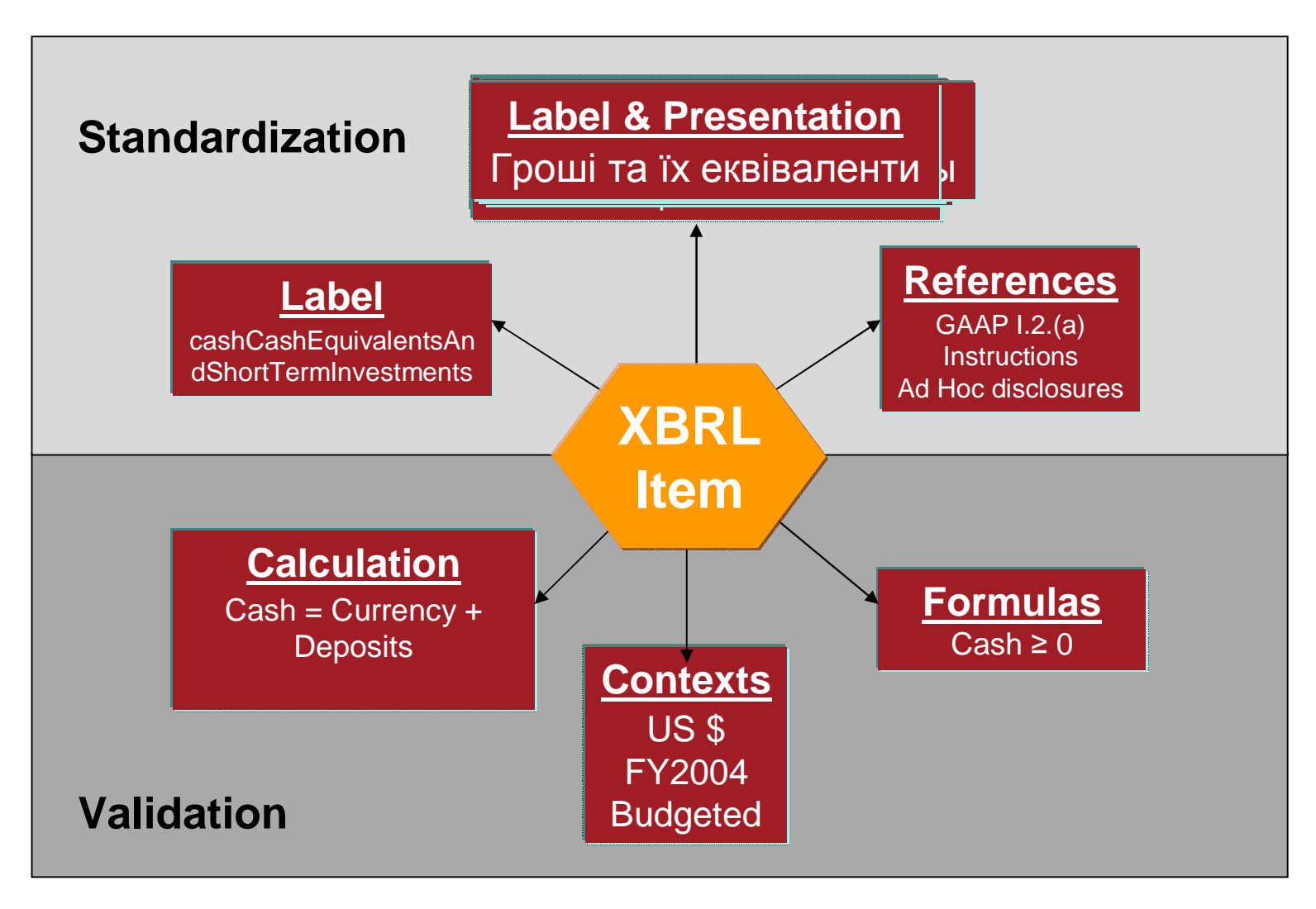

# XML Linking (XLink)

XLink is a W3C standard way to use XML to represent all kinds of relationships between XML elements no matter where they are.

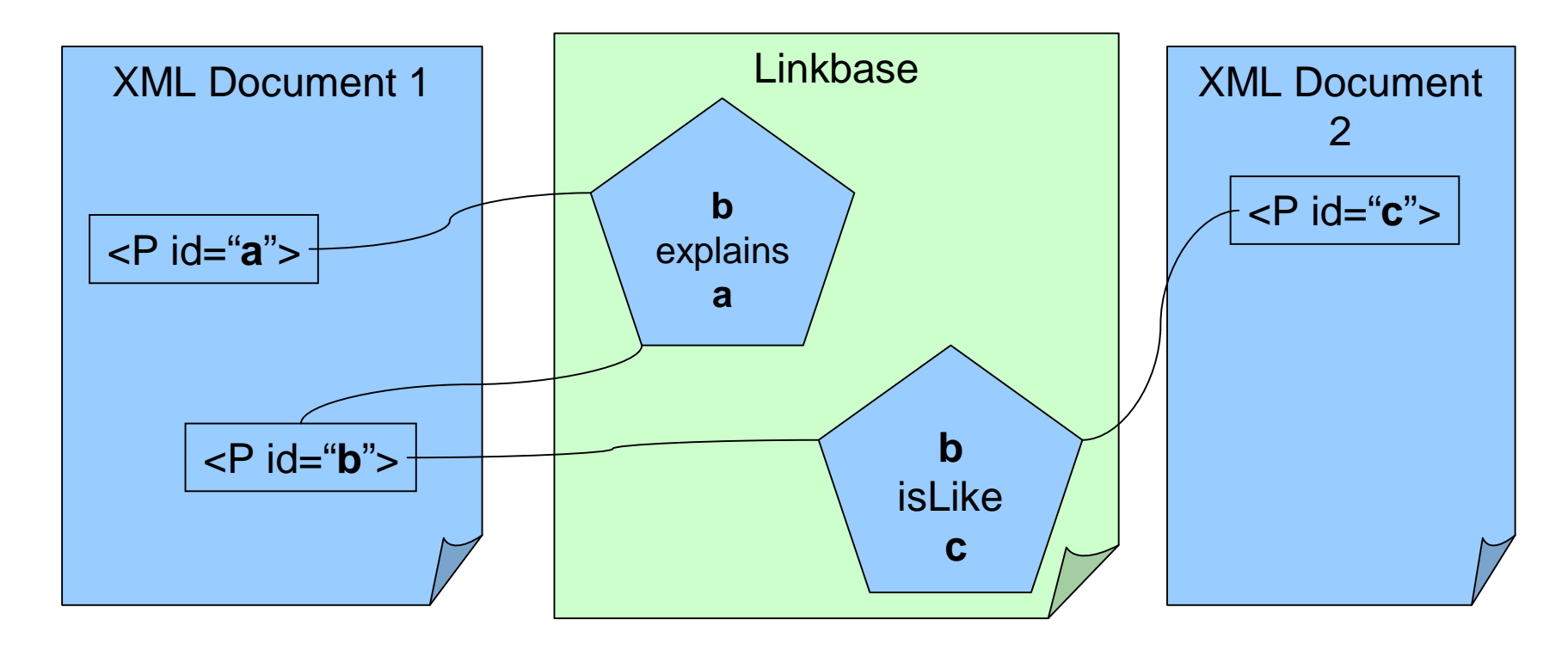

### XBRL uses XLink to represent the relationships between concept elements

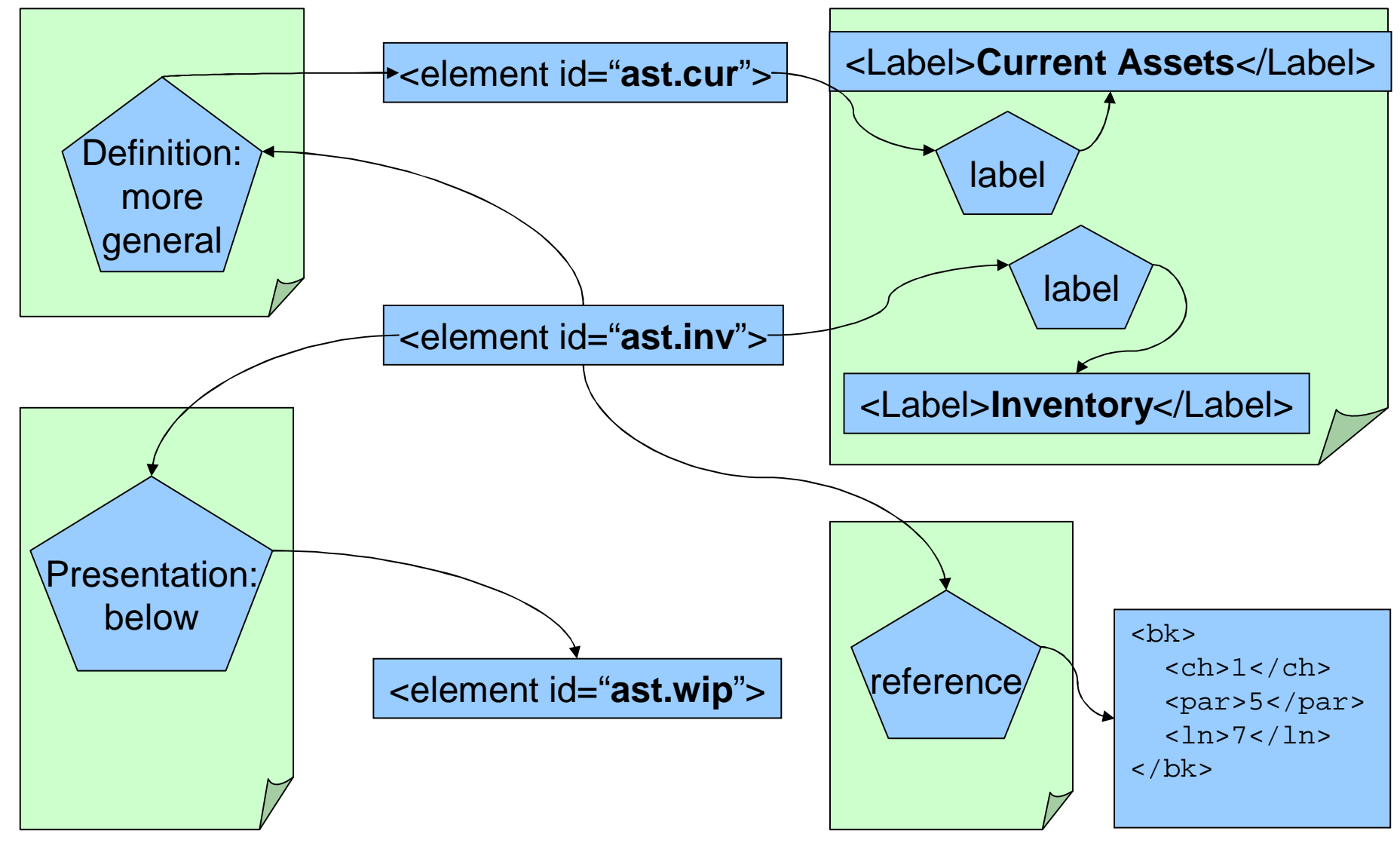

### XLink allows customization and explicit, modular changes to reusable material

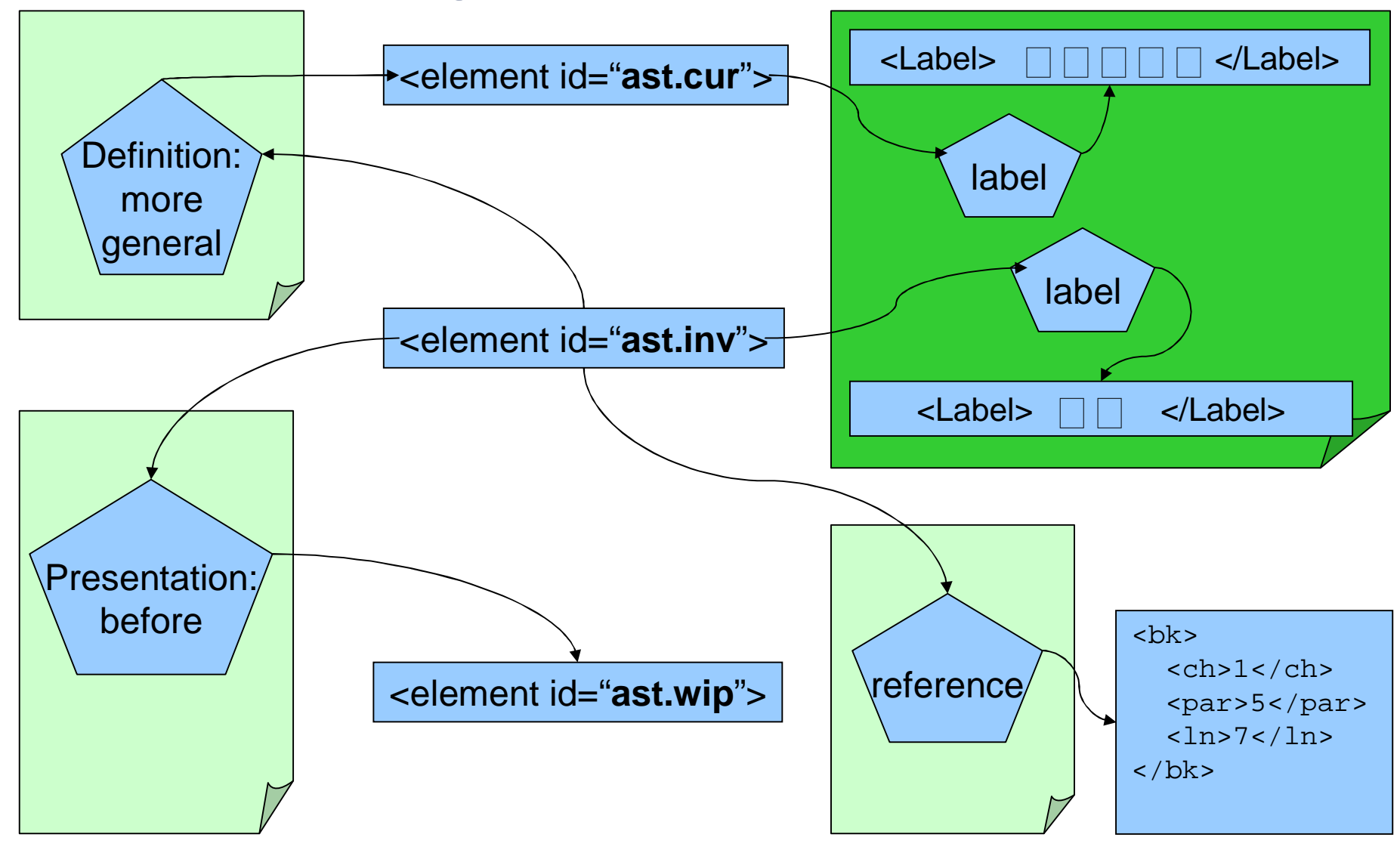

### XBRL Linkbases as pure XLinks: The xlink:label attribute connects elements

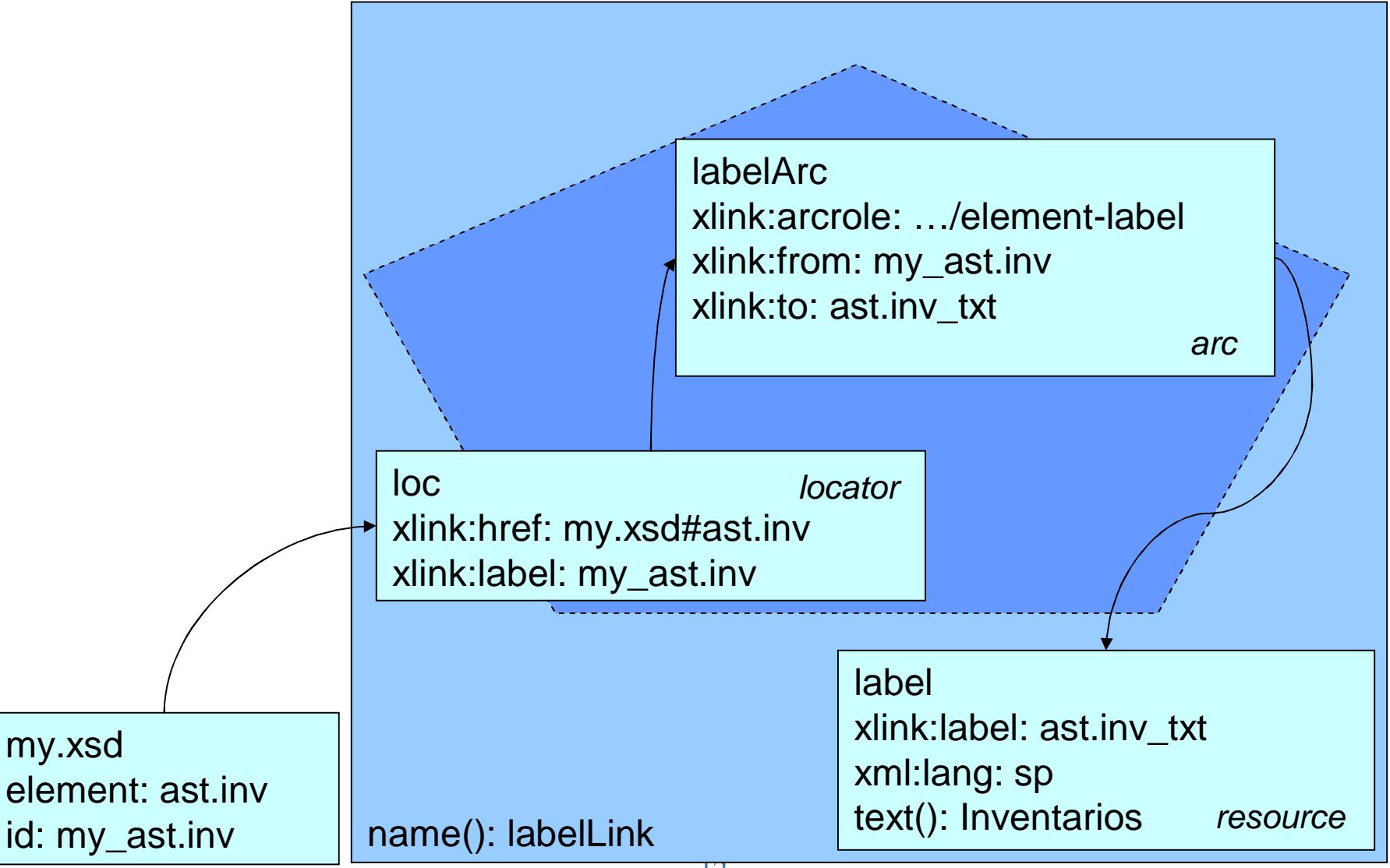

# XBRL Linkbases: Surface Syntax

<linkbase xmlns="…">

- <labelLink xlink:type="extended">
- <loc xlink:type="locator" xlink:label="cnv\_RevaluoPropio"
- xlink:href="**cnv-02-0901.xsd#RevaluoPropio**"
- xlink:title="cnv\_RevaluoPropio"/>
- <label xlink:type="resource" xlink:label="\_d8ddda160e9"
- xlink:title="cnv\_RevaluoPropio"
- xlink:role="http://www.xbrl.org/role#label"
- xml:lang="sp">**Revaluo Propio**</label>
- <labelArc xlink:type="arc" xlink:show="embed"
- xlink:from="cnv\_RevaluoPropio "
- xlink:to="\_d8ddda160e9" xlink:actuate="onRequest"
- xlink:title="Go up to: RevaluoPropio"
- xlink:arcrole="http://www.xbrl.org/role#element-label"/>
- <labelArc xlink:type="arc"xlink:show="replace"
- xlink:from="\_d8ddda160e9"
- xlink:to="cnv\_RevaluoPropio" xlink:actuate="onRequest"
- xlink:title="Go down to: cnv\_RevaluoPropio\_\_d8ddda160e9"
- xlink:arcrole="http://www.xbrl.org/role#label-element"/>

## XBRL Linkbases as Tables

#### **TABLE labelLink-Loc**

**Label (PK) href cnv\_RevaluoPropio cnv-02-0901.xsd#RevaluoPropio**

**TABLE labelLink-Label**

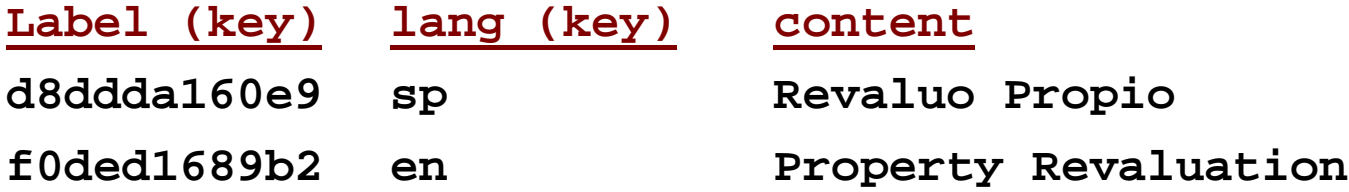

#### **TABLE labelLink-LabelArc**

**From (key) To (key) arcrole cnv\_RevaluoPropio d8ddda160e9 http://www.xbrl.org/linkprops/arc/element-label d8ddda160e9 cnv\_RevaluoPropio http://www.xbrl.org/linkprops/arc/label-element**

# The Purpose of Each Linkbase

### Label

• To associate a concept with one or more names or labels, depending on language, brevity, or other factors.

#### Reference

• To associate a concept with one or more supporting detail such as the places in authoritative literature where it is defined.

### **Definition**

• Indicates for each concept whether it is a special case of some other defined concept or has other relationships.

# The Purpose of Each Linkbase (cont.) **Calculation**

• To indicate how one concept in a group of "sibling" concepts is related to the value of their parent concept.

Presentation

• Indicate the order in which a concept should be presented when grouped with its siblings.

Formula

• To provide an expression for deriving data from concepts.

*But the real purpose is extensibility…*

# Adding a Concept in an Extension Taxonomy

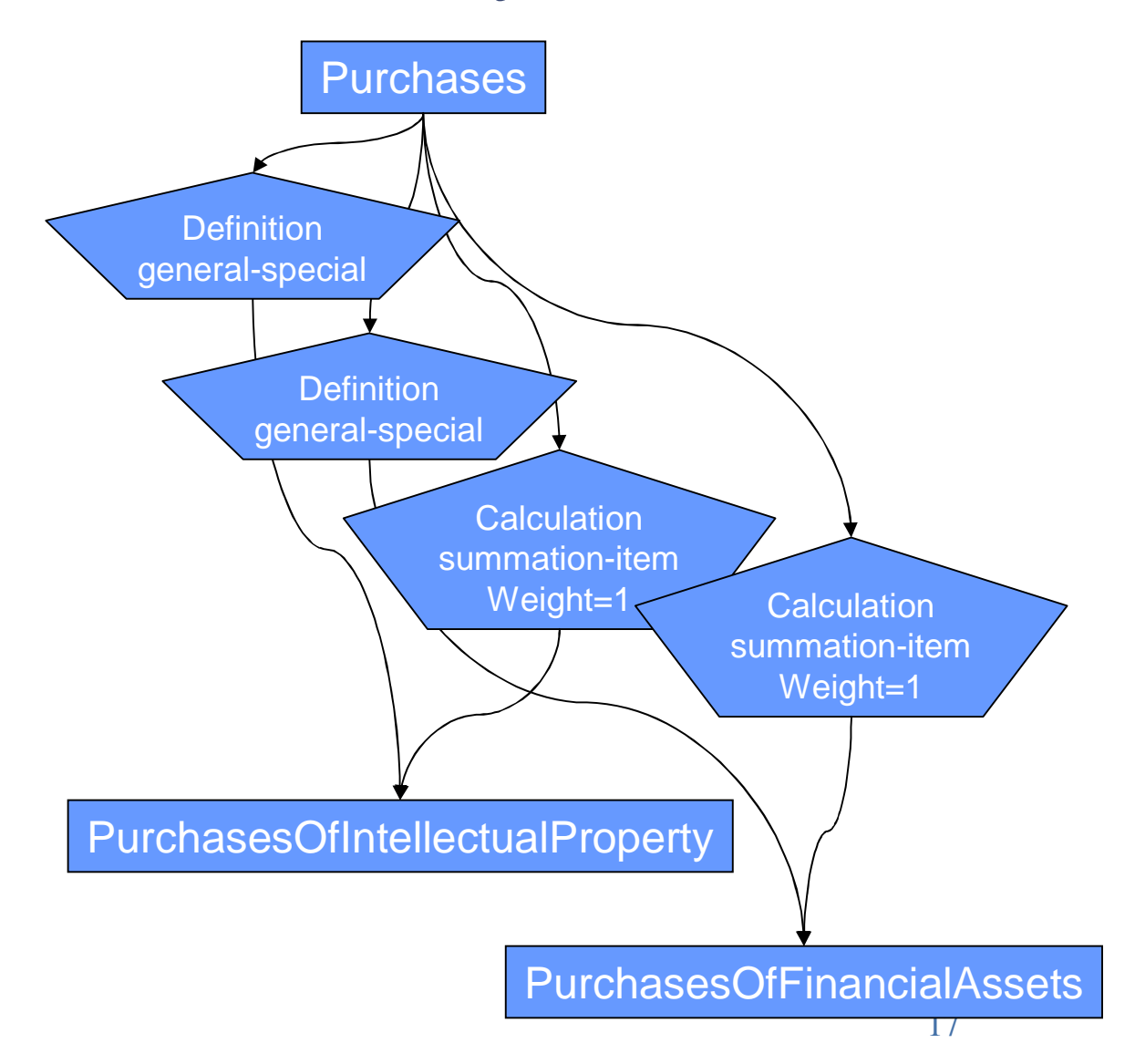

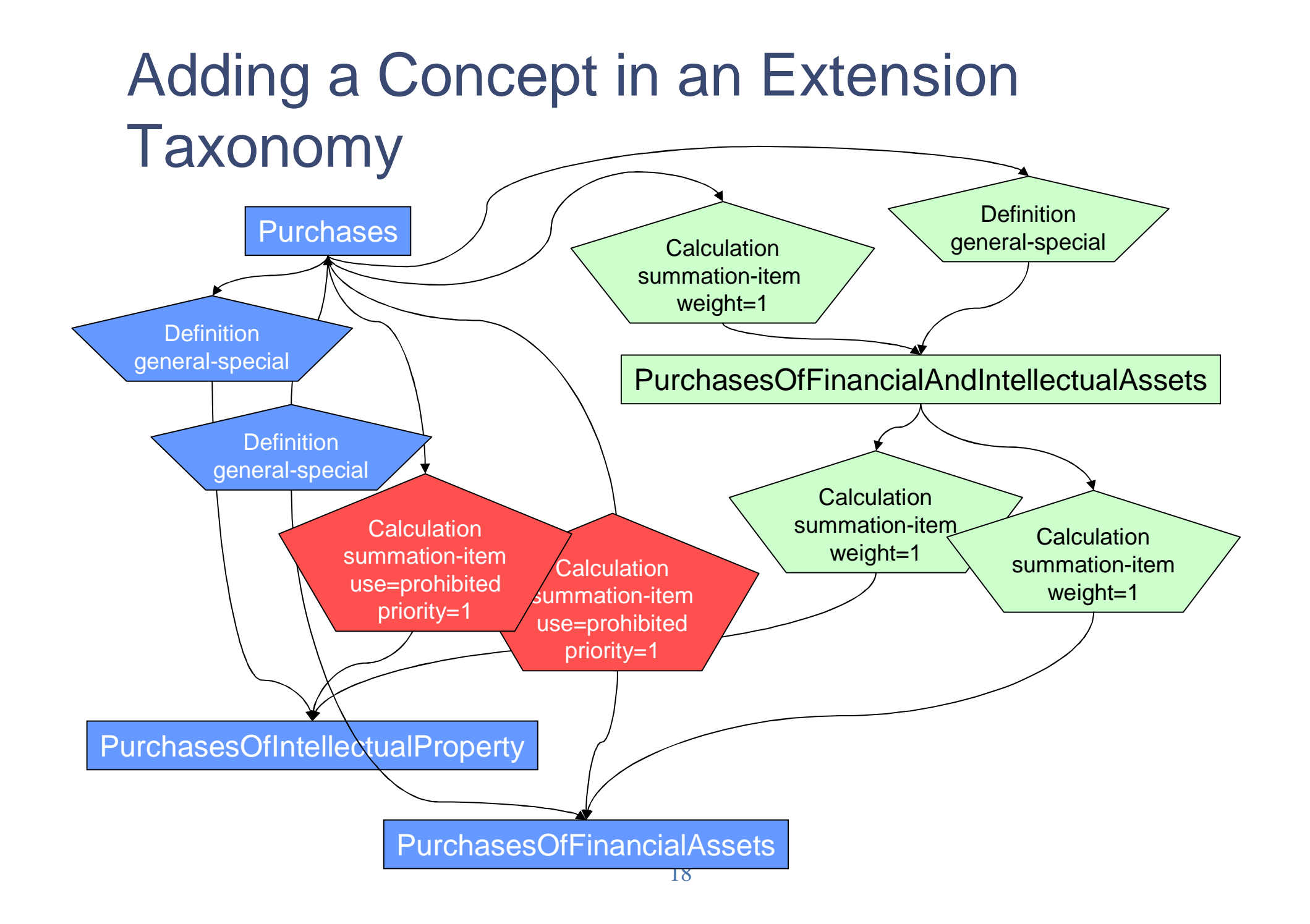

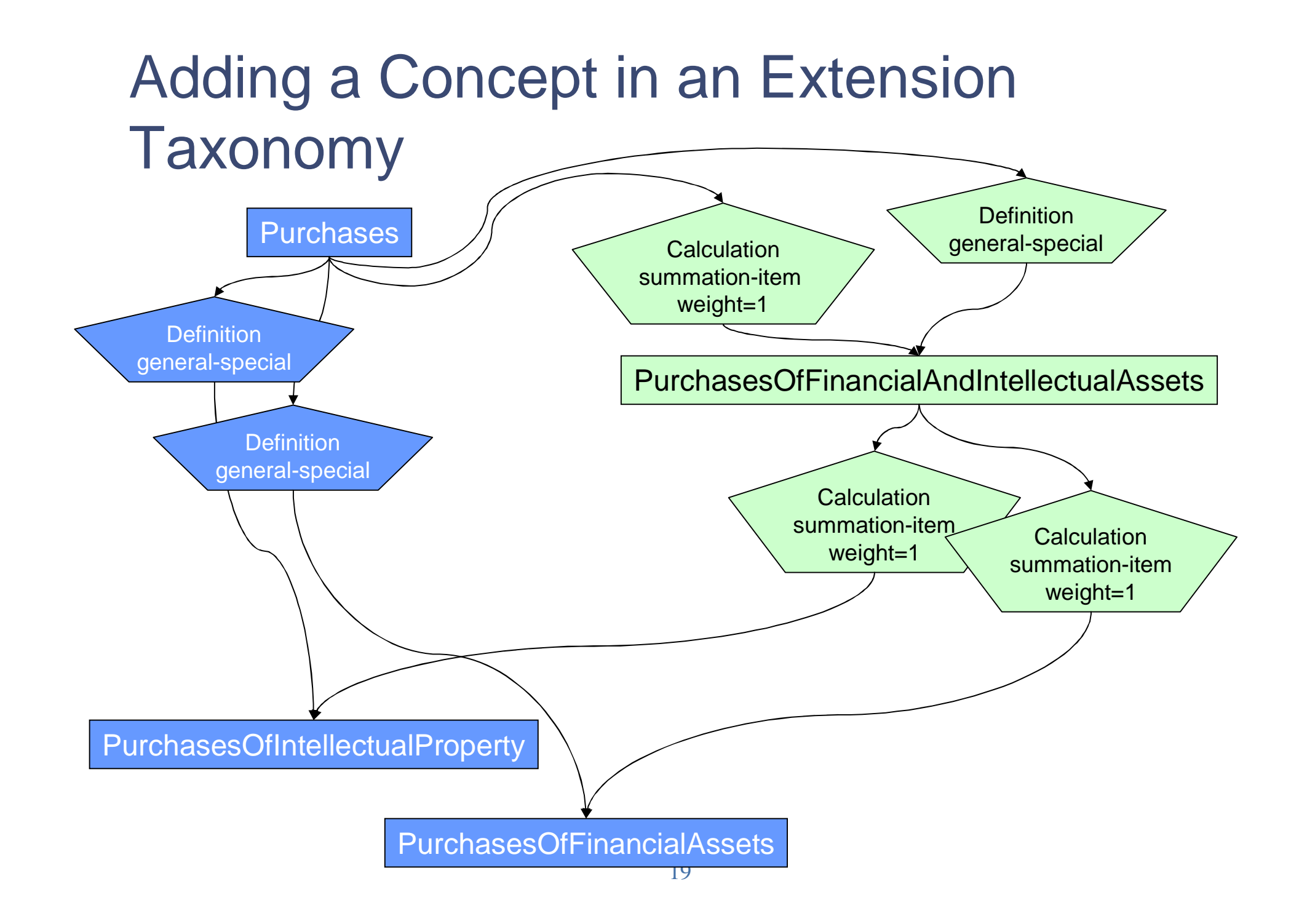

## Sanction, Traction, and Technical **Foundations**

- Role of XML Schema in XBRL
- Role of XML Linking Language in XBRL
- Extensibility
- Taxonomies

# An XBRL Taxonomy is….

A dictionary of common terms

A standardized classification platform

A platform to articulate calculation concepts of the common terms

A platform to articulate business rules using the common terms

A way to connect concepts to other concepts (e.g. other terms, objects, sites, services)

A flexible way to extend the common terms for new and/or unique concepts

The product of a collaborative process

# Taxonomy as Dictionary

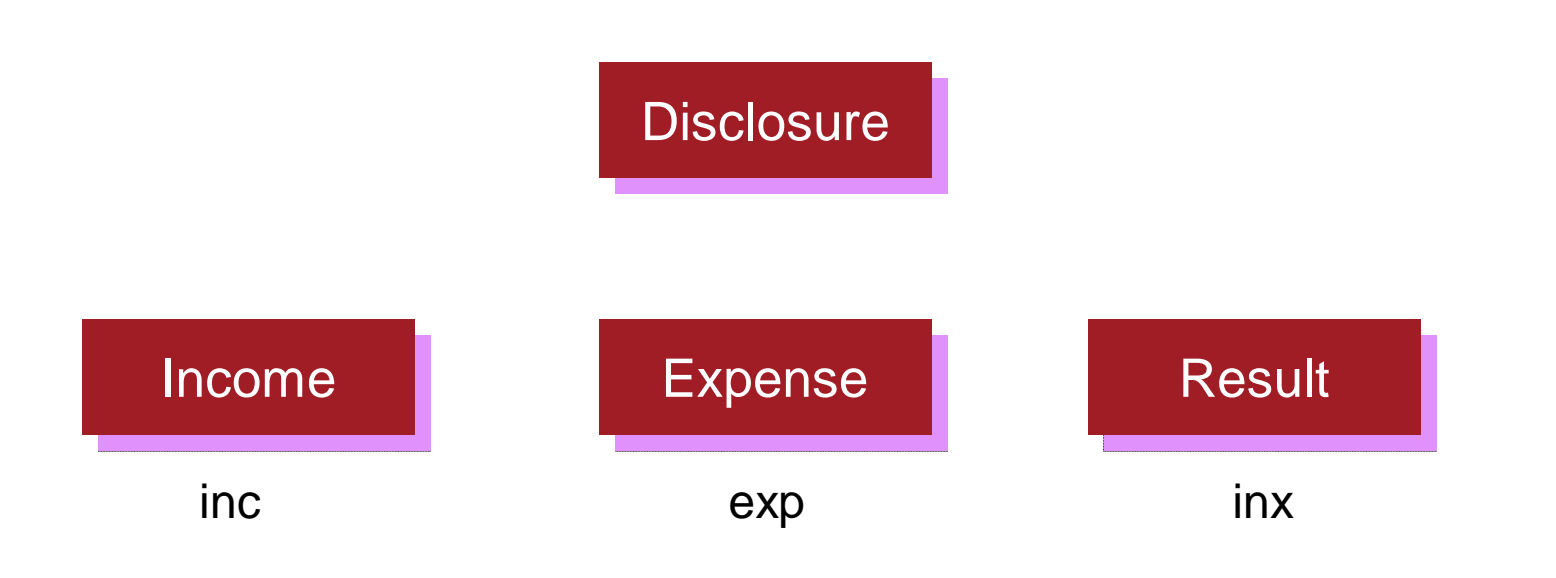

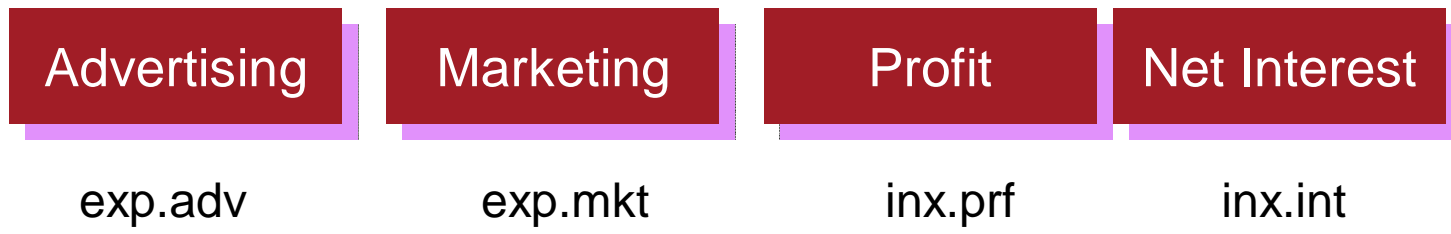

# Taxonomy as Classification

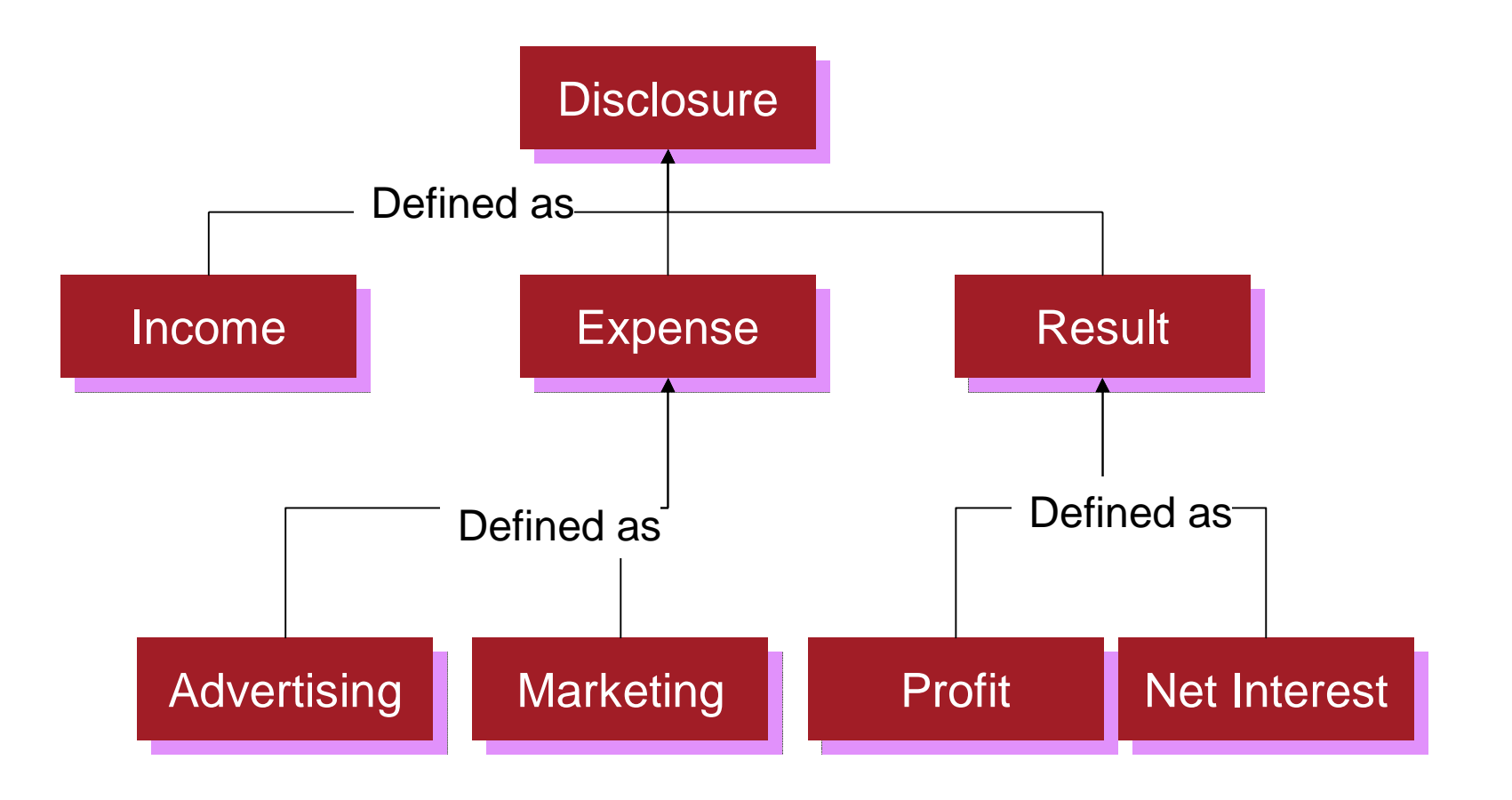

# Taxonomy as Calculation

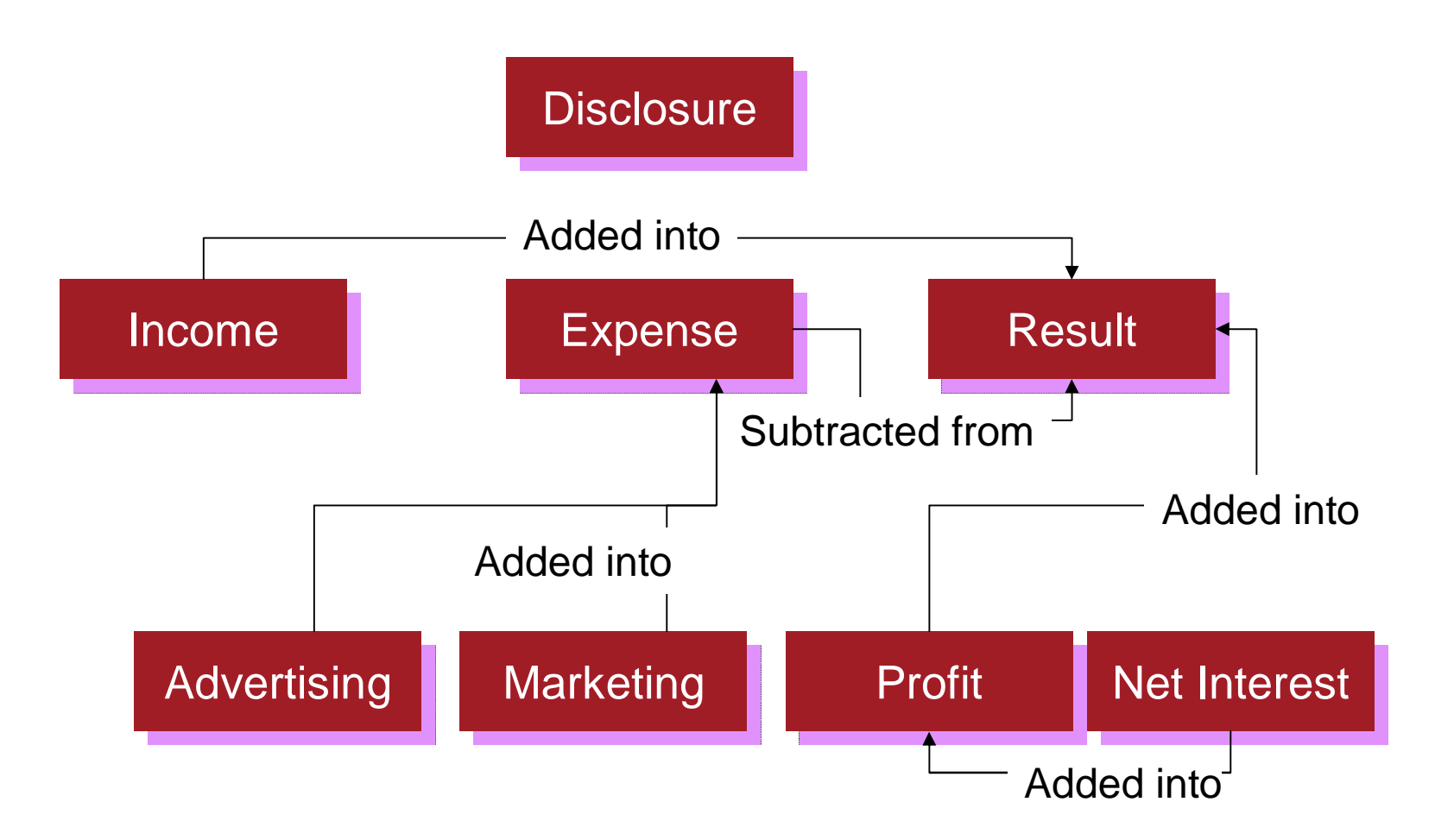

# Taxonomy as online reference

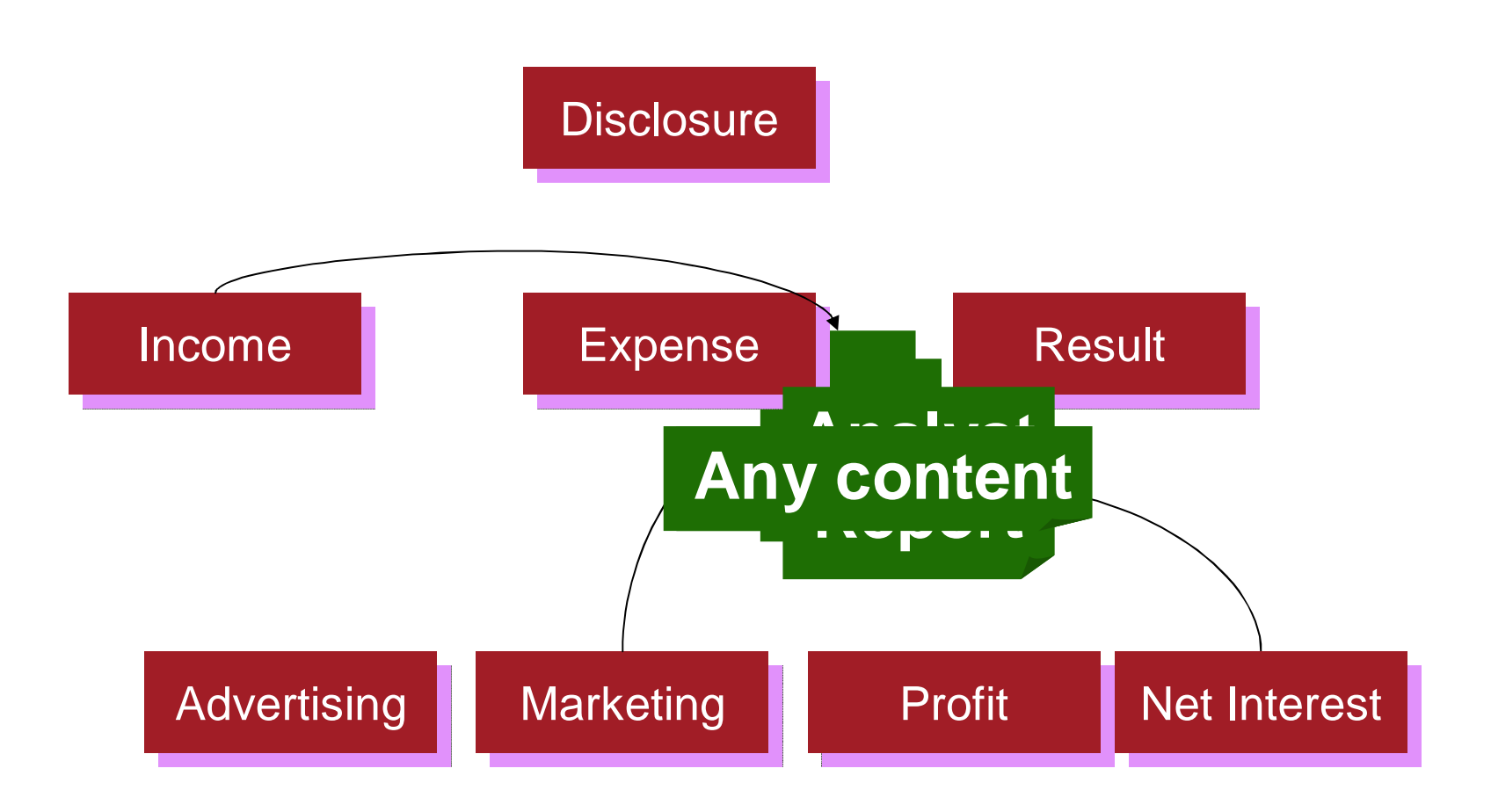

# Taxonomy as Reusable Building Block

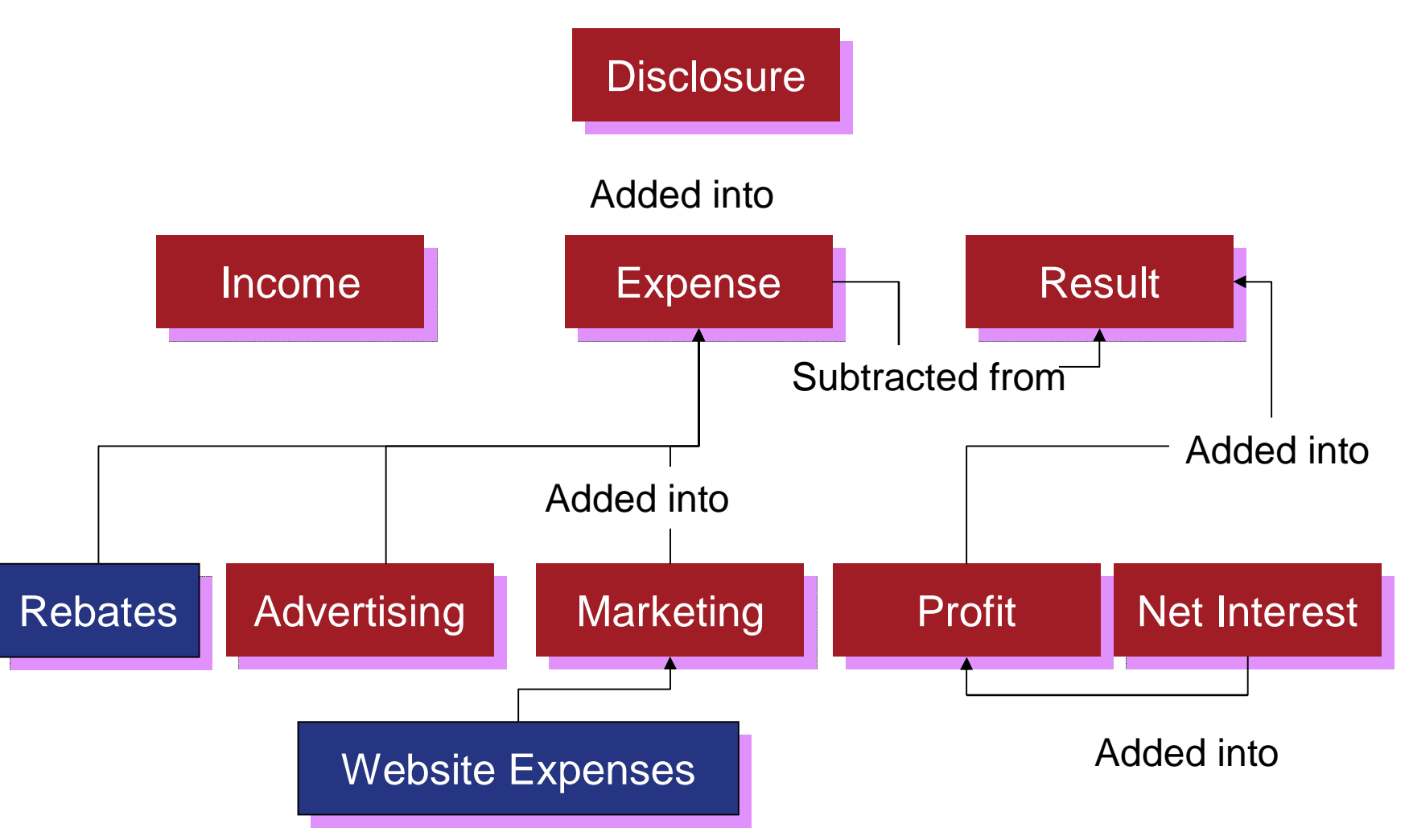